#### **INSTRUKCJA WYPEŁNIANIA WNIOSKU O PŁATNOŚĆ**

#### **na operacje w zakresie podejmowania działalności gospodarczej w ramach poddziałania 19.2 "Wsparcie na wdrażanie operacji w ramach strategii rozwoju lokalnego kierowanego przez społeczność" objętego Programem Rozwoju Obszarów Wiejskich na lata 2014-2020**

## **A. CZĘŚĆ OGÓLNA**

- 1. Przed wypełnieniem wniosku o płatność w ramach poddziałania 19.2 "Wsparcie na wdrażanie operacji w ramach strategii rozwoju lokalnego kierowanego przez społeczność" dla operacji w zakresie podejmowania działalności gospodarczej*,* zwanego dalej "wnioskiem" należy zapoznać się z treścią niniejszej instrukcji.
- 2. Wniosek sporządza się na formularzu udostępnionym na stronie internetowej Urzędu Marszałkowskiego albo wojewódzkiej samorządowej jednostki organizacyjnej województwa, zwanych dalej "UM".
- 3. Do wniosku dołącza się dokumenty, zgodnie z listą załączników określoną we wniosku w sekcji VII. INFORMACJA O ZAŁĄCZNIKACH.
- 4. Obliczanie i oznaczanie terminów dotyczących składania uzupełnień / wyjaśnień w toku postępowania w sprawie o wypłatę pomocy w ramach poddziałania 19.2 "Wsparcie na wdrażanie operacji w ramach strategii rozwoju lokalnego kierowanego przez społeczność" objętego Programem Rozwoju Obszarów Wiejskich na lata 2014-2020 (zwanym dalej poddziałaniem 19.2), następuje zgodnie z przepisami art. 110-116 ustawy z dnia 23 kwietnia 1964 r. – Kodeks Cywilny (Dz. U. z 2016 r. poz. 380 i 585).

W toku postępowania w sprawie o wypłatę pomocy w ramach poddziałania 19.2 będą miały zastosowanie w szczególności następujące przepisy KC dotyczące terminów:

- "Art. 111 § 1. Termin oznaczony w dniach kończy się z upływem ostatniego dnia. § 2. Jeżeli początkiem terminu oznaczonego w dniach jest pewne zdarzenie, nie uwzględnia się przy obliczaniu terminu dnia, w którym to zdarzenie nastąpiło.
- Art. 112. Termin oznaczony w tygodniach, miesiącach lub latach kończy się z upływem dnia, który nazwą lub datą odpowiada początkowemu dniowi terminu, a gdyby takiego dnia w ostatnim miesiącu nie było (w ostatnim dniu tego miesiąca).
- Art. 115. Jeżeli koniec terminu do wykonania czynności przypada na dzień uznany ustawowo za wolny od pracy, termin upływa dnia następnego."1)

#### **SPOSÓB WYPEŁNIANIA WNIOSKU**

<u>.</u>

- 5. Zaleca się, aby wniosek został wypełniony elektronicznie i wydrukowany, a następnie zapisany na nośniku CD. Nośnik ten, należy wraz z wnioskiem dostarczyć do UM.
- 6. Dla każdej transzy pomocy należy złożyć oddzielny wniosek (wniosek o płatność pierwszej transzy pomocy / wniosek o płatność drugiej transzy pomocy).

<sup>&</sup>lt;sup>1)</sup> Powyższe przepisy należy interpretować w następujący sposób:

dzień rozumiany jest jako doba (24 godziny), przy czym każda kolejna rozpoczyna się z upływem północy. Przykładowo, termin dokonania czynności zostanie dotrzymany, jeżeli przed północą ostatniego dnia danego terminu zostanie nadane pismo w polskiej placówce pocztowej operatora wyznaczonego (Poczta Polska);

termin oznaczony w dniach oblicza się od dnia następującego po dniu, w którym nastąpiło zdarzenie ustalające ten termin lub zobowiązujące do dokonania w danym terminie określonych czynności (np. doręczenie wezwania do uzupełnienia braków);

w przypadku terminów dłuższych, oznaczonych w tygodniach, miesiącach lub latach:

<sup>-</sup> początek naliczania terminu rozpoczyna się już w tym samym dniu, w którym nastąpiło konkretne zdarzenie, początkujące termin (np. przyznanie pomocy, od której liczy się 5-letni okres wywiązywania się ze zobowiązań umowy przyznania pomocy ),

<sup>-</sup> zakończenie terminu określonego w tygodniach następuje z końcem dnia, który odpowiada nazwą początkowemu dniowi tego terminu (np. od środy do końca dnia następnej środy); zakończenie terminu określonego w miesiącach lub latach następuje z końcem dnia, który odpowiada datą początkowemu dniowi tego terminu,

<sup>-</sup> jeśli nie jest możliwe zastosowanie ww. reguły obliczania terminu oznaczonego w miesiącach ze względu na brak dnia odpowiadającego dacie początkowej miesiąca (np. 31 marca przy braku 31 kwietnia), to zakończenie terminu następuje z końcem ostatniego dnia danego miesiąca (np.1-miesięczny termin zapoczątkowany w dniu 31 marca zakończy się w końcem dnia 30 kwietnia);

za dzień ustawowo wolny od pracy uznaje się: niedziele, 1 stycznia - Nowy Rok, 6 stycznia – Święto Trzech Króli, pierwszy i drugi dzień Wielkiej Nocy, 1 maja - Święto Państwowe, 3 maja – Święto Narodowe Trzeciego Maja, pierwszy dzień Zielonych Świątek, dzień Bożego Ciała, 15 sierpnia - Wniebowzięcie Najświętszej Marii Panny, 1 listopada – Wszystkich Świętych, 11 listopada – Narodowe Święto Niepodległości, 25 i 26 grudnia: pierwszy i drugi dzień Bożego Narodzenia;

przesunięcie terminu na dzień następny po dniu wolnym od pracy dotyczy wyłącznie obliczania zakończenia terminu na wykonanie czynności.

- 7. W sytuacji, kiedy dane pole we wniosku nie dotyczy Beneficjenta, należy wstawić kreskę, a w przypadku danych liczbowych należy wstawić wartość "0,00", chyba, że w Instrukcji wypełniania wniosku o płatność, zwanej dalej "instrukcją", podano inaczej.
- 8. W przypadku, gdy zakres niezbędnych informacji nie mieści się w przewidzianych do tego tabelach i rubrykach, dane te należy zamieścić na dodatkowych kartkach (kopie stron wniosku i załączników składanych na udostępnionych przez UM formularzach) ze wskazaniem, której części dokumentu dotyczą oraz z adnotacją na wniosku, że dana rubryka lub tabela została dołączona. Dodatkowe strony należy podpisać oraz opatrzyć datą i dołączyć przy pomocy zszywacza do wniosku. Przy wypełnianiu elektronicznym wniosku istnieje możliwość dodawania wierszy oraz zawijania tekstu w polach.
- 9. Przed złożeniem wniosku należy upewnić się, czy:
	- wniosek został podpisany w wyznaczonych do tego miejscach przez Beneficjenta/pełnomocnika w wyznaczonym do tego miejscu,
	- wypełnione zostały wszystkie wymagane pola wniosku,
	- załączone zostały wszystkie wymagane dokumenty zgodnie z sekcją VII. INFORMACJA O ZAŁĄCZNIKACH.
- 10. Dane finansowe podawane we wniosku, w tym w *Rzeczowym wykonaniu biznesplanu* wyrażone są w złotych. Zaleca się podanie ich z dokładnością do dwóch miejsc po przecinku, za wyjątkiem wnioskowanej kwoty pomocy, którą zaleca się zaokrąglić w dół do pełnych złotych (obcięcie groszy).
- 11. Wszystkie załączone do wniosku dokumenty sporządzone w języku obcym muszą być przetłumaczone na język polski przez tłumacza przysięgłego.

## **ZŁOŻENIE WNIOSKU**

- 12. Wniosek wraz z wymaganymi załącznikami, należy złożyć w UM w wersji papierowej. Dla sprawniejszej weryfikacji zaleca się złożenie wniosku także w wersji elektronicznej, np. na płycie CD. W przypadku dołączenia płyty CD, informację w tym zakresie należy podać w sekcji VII. INFORMACJA O ZAŁĄCZNIKACH w części B. Inne załączniki.
- 13. Wniosek o płatność składa się na formularzu udostępnionym na stronie internetowej UM.
- 14. Wniosek może być złożony w formie:
	- a) bezpośredniej, np. przez upoważnionego pracownika Beneficjenta, albo
		- b) innej niż bezpośrednia, np. kurierem lub przesyłką rejestrowaną, nadaną w placówce pocztowej operatora wyznaczonego w rozumieniu ustawy z dnia 23 listopada 2012 r. – Prawo pocztowe (Dz. U. z 2012 r. poz. 1529 i z 2015 r. poz. 1830) albo złożony w polskim urzędzie konsularnym.

#### Uwaga!

Termin złożenia wniosku uważa się za zachowany, jeśli data pieczęci UM – wpływu (potwierdzająca złożenie wniosku także w przypadku formy innej niż bezpośrednia) nie jest późniejsza niż termin określony w umowie o przyznaniu pomocy, zwanej dalej "umową", jednak nie później niż po upływie 2 lat od dnia zawarcia umowy i nie później niż w dniu 31 grudnia 2022 r.

- 15. UM rejestruje wpływ wniosku, w tym przystawia pieczęć w wyznaczonym do tego miejscu. W zależności od formy złożenia, UM potwierdza jego złożenie:
	- a) przekazując osobie upoważnionej kopię pierwszej strony wniosku opatrzonej pieczęcią UM, datą oraz podpisem osoby przyjmującej wniosek – w przypadku formy bezpośredniej, albo
	- b) wysyłając do Beneficjenta pisemną informacje w przypadku formy innej niż bezpośrednia.
- 16. W przypadku niezłożenia wniosku o płatność w terminie określonym w umowie, UM dwukrotnie wzywa Beneficjenta do złożenia wniosku w kolejnych wyznaczonych terminach, o ile nie upłynął termin, tj. nie później niż w terminie 2 lat od dnia zawarcia umowy i nie później niż 31 grudnia 2022 r. Niezłożenie przez Beneficjenta wniosku o płatność w terminie wynikającym z drugiego wezwania Zarządu Województwa, skutkować będzie wypowiedzeniem umowy, z zastrzeżeniem pkt 16.
- 17. UM może uwzględnić wniosek o płatność złożony po terminie lub po terminie wynikającym z drugiego wezwania Zarządu Województwa, o ile nie została wypowiedziana umowa i nie upłynął termin, tj. nie później niż w terminie 2 lat od dnia zawarcia umowy i nie później niż 31 grudnia 2022 r.
- 18. Zgodnie z postanowieniami umowy, Beneficjent zobowiązany jest do niezwłocznego informowania Zarządu Województwa o planowanych albo zaistniałych zdarzeniach związanych ze zmianą sytuacji faktycznej lub prawnej, mogących mieć wpływ na realizację operacji zgodnie z postanowieniami umowy, wypłatę pomocy lub spełnienie wymagań określonych w Programie i aktach prawnych wymienionych w § 1 umowy.
- 19. Beneficjent po podpisaniu umowy, zobowiązany jest do realizacji operacji, która obejmuje:
- 1) realizację biznesplanu, stanowiącego załącznik nr 1 do umowy oraz udokumentowanie jego realizacji;
- 2) zgłoszenie do ubezpieczenia emerytalnego, ubezpieczeń rentowych i ubezpieczenia wypadkowego na podstawie przepisów o systemie ubezpieczeń społecznych z tytułu wykonywania działalności gospodarczej do dnia złożenia wniosku o płatności pierwszej transzy pomocy;
- 3) utworzenie miejsc(a) pracy, do dnia złożenia wniosku o płatność drugiej transzy pomocy;
- 4) osiągnięcie celu operacji oraz wskaźników jego realizacji do dnia złożenia wniosku o płatność drugiej transzy pomocy.

Beneficjent jest zobligowany do informowania i rozpowszechniania informacji o pomocy otrzymanej z EFRROW, zgodnie z przepisami Załącznika III do rozporządzenia nr 808/2014 opisanymi w Księdze wizualizacji znaku Programu Rozwoju Obszarów Wiejskich na lata 2014-2020, opublikowanej na stronie internetowej Ministerstwa Rolnictwa i Rozwoju Wsi oraz z uwzględnieniem zasad określonych przez LGD i zamieszczonych na jej stronie internetowej, w trakcie realizacji operacji, w terminie od dnia zawarcia umowy.

20. Beneficjent w dowolnym momencie po złożeniu wniosku może zwrócić się z pisemną prośbą o wycofanie wniosku w całości lub w części. Jeżeli Beneficjent został poinformowany o nieprawidłowościach w dokumentach lub o zamiarze przeprowadzenia kontroli na miejscu, w wyniku której następnie wykryto nieprawidłowości, wycofanie nie jest dozwolone w odniesieniu do części wniosku, których te nieprawidłowości dotyczą. Wycofanie wniosku w całości sprawia, że powstaje sytuacja jakby Beneficjent wniosku nie złożył. Natomiast wycofanie wniosku w części lub innej deklaracji (załącznika) sprawia, że Beneficjent znajduje się w sytuacji sprzed złożenia odnośnych dokumentów lub ich części.

Nieprawidłowości w powyżej opisanym przypadku rozumiane są zgodnie z przepisami rozporządzenia Rady (WE) nr 1305/2013 z dnia 17 grudnia 2013 r. w sprawie wsparcia rozwoju obszarów wiejskich przez Europejski Fundusz Rolny na rzecz Rozwoju Obszarów Wiejskich (EFRROW) i uchylające rozporządzenie Rady (WE) nr 1698/2005 (Dz. Urz. UE L 347 z 20.12.2013, str. 487, z późn. zm.).

21. Zgodnie z postanowieniami umowy, Beneficjent zobowiązany jest złożyć w Zarządzie Województwa *informację monitorującą z realizacji biznesplanu*, zgodnie ze wzorem dostępnym na stronie internetowej UM, w terminie do końca kwartału, następującego po pierwszym roku, liczonym od dnia wypłaty przez Agencję drugiej transzy pomocy.

# **ROZPATRZENIE WNIOSKU**

- 22. Rozpatrując wniosek o płatność UM sprawdza zgodność realizacji operacji lub jej etapu z warunkami określonymi w Programie, ustawie, rozporządzeniu Ministra Rolnictwa i Rozwoju Wsi z dnia 24 września 2015 r. w sprawie szczegółowych warunków i trybu przyznawania oraz wypłaty pomocy finansowej w ramach poddziałania "Wsparcie na wdrażanie operacji w ramach strategii rozwoju lokalnego kierowanego przez społeczność" objętego Programem Rozwoju Obszarów Wiejskich na lata 2014 – 2020 (Dz.U. poz. 1570), zwanego dalej "rozporządzeniem", przepisach odrębnych oraz umowie, w szczególności pod względem spełnienia warunków wypłaty pomocy w zakresie kompletności i poprawności formalnej wniosku oraz prawidłowości realizacji i finansowania operacji.
- 23. W przypadku, gdy złożony wniosek o płatność zawiera braki, UM wzywa Beneficjenta w formie pisemnej do ich usunięcia, w terminie 14 dni od dnia doręczenia wezwania.
- 24. W przypadku, gdy pomimo wezwania, Beneficjent nie usunął braków, UM ponownie wzywa Beneficjenta w formie pisemnej do ich usunięcia w terminie 14 dni od dnia doręczenia wezwania.
- 25. W przypadku, gdy w trakcie rozpatrywania wniosku o płatność niezbędne jest wyjaśnienie faktów istotnych dla rozstrzygnięcia sprawy lub przedstawienie dowodów na potwierdzenie tych faktów, UM wzywa Beneficjenta w formie pisemnej do złożenia pisemnych wyjaśnień w terminie 14 dni od dnia otrzymania wezwania.
- 26. W przypadku usunięcia braków/złożenia wyjaśnień nadanych przesyłką rejestrowaną w polskiej placówce pocztowej operatora wyznaczonego w rozumieniu przepisów prawa pocztowego, o terminowości ich złożenia decyduje data stempla pocztowego, a w przypadku ich dostarczenia w innej formie, o terminowości złożenia decyduje data wpływu do UM.

W przypadku usunięcia braków, złożenia wyjaśnień lub poprawnych dokumentów poprzez złożenie dokumentów w polskim urzędzie konsularnym, termin będzie uznany za zachowany, o ile dokumenty zostaną złożone w polskim urzędzie konsularnym przed upływem wyznaczonego terminu.

- 27. Jeżeli Beneficjent, pomimo ponownego wezwania, nie usunął braków, UM rozpatruje wniosek o płatność w zakresie, w jakim został wypełniony oraz na podstawie dołączonych do niego i poprawnie sporządzonych dokumentów.
- 28. W dniu wysłania pisma do Beneficjenta wzywającego do usunięcia braków/złożenia wyjaśnień do wniosku, UM poinformuje Beneficjenta o wezwaniu za pomocą faksu albo poczty elektronicznej lub telefonicznie.
- 29. W trakcie weryfikacji wniosku o płatność mogą zostać przeprowadzone kontrole związane z przyznaną pomocą, w szczególności kontrole na miejscu, w celu zweryfikowania zgodności informacji zawartych we wniosku o płatność i dołączonych do niego dokumentach ze stanem faktycznym lub uzyskania dodatkowych wyjaśnień.
- 30. Wezwanie Beneficjenta do wykonania określonych czynności w trakcie rozpatrywania wniosku o płatność, o których mowa w pkt 22,23,24 wstrzymuje bieg terminu o którym mowa w pkt 34, do czasu wykonania przez Beneficjenta tych czynności.
- 31. Po rozpatrzeniu wniosku o płatność UM informuje Beneficjenta na piśmie o przekazaniu Agencji zlecenia wypłaty pomocy lub odmowie jej wypłaty.
- 32. Środki finansowe z tytułu pomocy wypłacane są w dwóch transzach, z tym, że
	- 1) pierwsza transza pomocy, będzie wypłacona w wysokości określonej w § 4 ust. 2 pkt 1umowy, i jest wypłacana, jeżeli beneficjent:
		- a) podjął we własnym imieniu działalność gospodarczą, do której stosuje się przepisy ustawy z dnia 2 lipca 2004 r. o swobodzie działalności gospodarczej,
		- b) zgłosił się do ubezpieczenia społecznego na podstawie przepisów o systemie ubezpieczeń społecznych z tytułu wykonywania działalności,
		- c) uzyskał pozwolenia, zezwolenia i inne decyzje, w tym ostateczną decyzję o środowiskowych uwarunkowaniach, których uzyskanie jest wymagane przez odrębne przepisy do realizacji inwestycji objętych operacją;
	- 2) druga transza pomocy, będzie wypłacona w wysokości określonej w § 4 ust. 2 pkt 2 umowy i jest wypłacana, jeżeli operacja została zrealizowana zgodnie z biznesplanem.

Uwaga! Beneficjent powinien udokumentować rzeczywiste osiągnięcie i zachowanie celu operacji wskazanego we wniosku o przyznanie pomocy i w umowie oraz prawidłowe, zgodne z przeznaczeniem wykorzystanie inwestycji objętej wnioskiem.

- 33. Agencja wypłaca środki finansowe z tytułu:
	- a) pierwszej transzy pomocy, jeżeli Beneficjent:
		- 1) podjął we własnym imieniu działalność gospodarczą;
		- 2) dokonał zgłoszenia działalności gospodarczej do rejestru CEIDG;
		- 3) dokonał zgłoszenia działalności gospodarczej do rejestru działalności regulowanej, o którym mowa w art. 65 ustawy o swobodzie działalności [gospodarczej](https://pl.wikipedia.org/wiki/Ustawa_o_swobodzie_dzia%C5%82alno%C5%9Bci_gospodarczej) (jeśli dotyczy);
		- 4) zgłosił się do ubezpieczeń społecznych,
		- 5) uzyskał pozwolenia, zezwolenia i inne decyzje, których uzyskanie jest wymagane przez odrębne przepisy do realizacji inwestycji objętych operacją;
		- 6) zrealizował lub realizuje zobowiązania określone w rozporządzeniu i w umowie oraz w innych przepisach dotyczących inwestycji objętych operacją, w tym poniósł związane z tym koszty, nie później niż do dnia złożenia wniosku o płatność, a gdy został wezwany do usunięcia braków w tym wniosku – nie później niż w terminie 14 dni od dnia doręczenia tego wezwania;
		- 7) złożył wniosek o płatność w terminie, o którym mowa w § 6 ust. 1 pkt 1 umowy.
	- b) drugiej transzy pomocy, jeżeli Beneficjent:
		- 1) zrealizował operację zgodnie z biznesplanem, stanowiącym załącznik nr 1 do umowy i utworzył miejsca pracy;
		- 2) zrealizował lub realizuje zobowiązania określone w umowie;
		- 3) udokumentował zrealizowanie operacji i biznesplanu;
		- 4) złożył wniosek o płatność drugiej transzy pomocy nie później niż w terminie 2 lat od dnia zawarcia umowy i nie później niż w dniu 31 grudnia 2022 r., z zastrzeżeniem § 6 umowy.

W przypadku, gdy Beneficjent nie spełnił któregokolwiek z warunków określonych w pkt a) lub pkt b) lub zostały naruszone warunki przyznania pomocy, UM odmawia wypłaty całości pomocy, a w przypadku gdy część pomocy została wcześniej wypłacona - również zwrot dotychczas wypłaconej kwoty pomocy.

- 34. Agencja dokonuje wypłaty środków finansowych z tytułu pomocy niezwłocznie po pozytywnym rozpatrzeniu wniosku o płatność i otrzymaniu zlecenia płatności, w terminie:
	- 1) 30 dni od dnia złożenia wniosku o płatność pierwszej transzy pomocy;
- 2) 3 miesięcy od dnia złożenia wniosku o płatność drugiej transzy pomocy.
- 35. Zgodnie z postanowieniami umowy w przypadku wystąpienia opóźnienia w otrzymaniu przez Agencję Restrukturyzacji i Modernizacji Rolnictwa, zwanej dalej ARiMR, środków finansowych na wypłatę pomocy, płatności będą dokonywane niezwłocznie po ich otrzymaniu.
- 36. Beneficjent, w trakcie realizacji operacji oraz do dnia w którym upłynie 5 lat od dnia wypłaty płatności drugiej transzy przez ARiMR, zobowiązany jest do przechowywania dokumentacji związanej z przyznaną pomocą, z wyłączeniem dokumentów, których oryginały znajdują się w siedzibie UM. W przypadku niespełnienia ww. warunku, zwrotowi podlega kwota pomocy w wysokości proporcjonalnej do okresu, w którym nie spełniono wymogu, z tym że nie więcej niż 3% kwoty pomocy.

We wniosku występują następujące rodzaje sekcji i pól:

- [SEKCJA(E) OBOWIĄZKOWA(E)] sekcja(e) obowiązkowa do wypełnienia przez Beneficienta poprzez wpisanie odpowiednich danych lub zaznaczenie odpowiedniego pola.
- [SEKCJA(E) OBOWIĄZKOWA(E), O ILE DOTYCZY] sekcja(e) obowiązkowa do wypełnienia przez Beneficjenta poprzez wpisanie odpowiednich danych lub zaznaczenie odpowiedniego pola, jeśli dotyczy.
- [SEKCJA(E) WYPEŁNIONA(E) NA STAŁE] sekcja niepodlegająca modyfikacjom.
- [POLE(A) OBOWIĄZKOWE] pole(a) obowiązkowe do wypełnienia przez Beneficjenta poprzez wpisanie odpowiednich danych.
- [POLE(A) OBOWIĄZKOWE O ILE DOTYCZY] pole(a) do wypełnienia przez Beneficienta w przypadku, jeżeli dotyczy.
- [POLE WYPEŁNIA PRACOWNIK UM] pole(a) wypełniane przez pracownika UM po wpłynięciu wniosku do UM.
- [POLE(A) WYPEŁNIONE NA STAŁE] pole(a) niepodlegające modyfikacjom.

# **B. INSTRUKCJA WYPEŁNIANIA POSZCZEGÓLNYCH PUNKTÓW FORMULARZA WNIOSKU O PŁATNOŚĆ**

## **Sekcja tytułowa** [SEKCJA OBOWIĄZKOWA]

W sekcji tytułowej wniosku pola: *Znak sprawy* oraz *pieczęć, Data złożenia i podpis* oraz *liczba załączników dołączonych przez beneficjenta* wypełniane są przez pracownika UM [POLE WYPEŁNIA PRACOWNIK UM]

# **I. CZĘŚĆ OGÓLNA:** [SEKCJA OBOWIĄZKOWA]

## **Pole 1. Cel złożenia formularza wniosku o płatność**:

Należy wybrać, przy pomocy listy rozwijalnej, cel złożenia formularza wniosku:

- złożenie wniosku jeśli Beneficjent ubiega się o płatność,
- korekta złożonego wniosku jeśli Beneficjent na wezwanie UM składa korektę do wcześniej złożonego wniosku,
- wycofanie wniosku o płatność w części jeśli Beneficjent z własnej inicjatywy chce wycofać złożony wniosek w części.

W celu wycofania wniosku lub innej deklaracji w części, należy obligatoryjnie złożyć wypełniony wniosek (z zaznaczonym polem wniosku I.1 "*wycofanie wniosku w części"*) oraz pisemną informację, które pola/sekcje podlegają wycofaniu.

W celu wycofania wniosku lub innej deklaracji w całości, wystarczającym jest złożenie pisemnej prośby o wycofaniu wniosku lub innej deklaracji.

## **Pole. 2 Rodzaj płatności:**

Należy wybrać odpowiedni rodzaj płatności z listy pomocniczej (w zależności od rodzaju płatności):

- a) pierwsza transza,
- b) druga transza.

## **Pole 3. Z postanowień umowy wynika obowiązek utworzenia miejsc(a) pracy**

Pole nieedytowalne zaznaczone na stałe wartością TAK.

## **Pole 4. Operacja dedykowana grupie/om defaworyzowanej/ym, określonym w LSR**

Należy wskazać, poprzez zaznaczenie odpowiedzi TAK/NIE, czy operacja jest dedykowana grupie/om defaworyzowanym, określonym w LSR. Grupy defaworyzowane zgodnie z LSR opisane są jako te, które mają w szczególności utrudniony dostęp do rynku pracy.

Informacja, czy operacja jest dedykowana grupie defaworyzowanym jest istotna ze względu na określone w LSR limity środków przeznaczonych na wsparcie grup defaworyzowanych oraz utworzenie miejsc pracy.

Jeżeli wskazano odpowiedź TAK, należy podać liczbę tych grup, w polu 4.1

**Pole 4.1 Liczba grup defaworyzowanych, do których dedykowana jest operacja** należy wypełnić w przypadku, gdy operacja jest dedykowana grupie/om defaworyzowanym, określonym w LSR, tj. zaznaczono TAK w pkt 4.

## **Pole 4.2 Operacja jest dedykowana grupie/om defaworyzowanej(ym) poprzez, utworzenie miejsc(a) pracy**

Należy wskazać, poprzez zaznaczenie odpowiedzi TAK/NIE, czy operacja jest dedykowana grupie defaworyzowanej poprzez utworzenie miejsca(c) pracy.

- a) TAK jeżeli operacja jest dedykowana grupie / om defaworyzowanym, określonym w LSR,
- b) NIE jeżeli LSR nie przewiduje operacji dedykowanych grupie / om defaworyzowanym albo operacja nie jest dedykowana grupie / om defaworyzowanym, określonym w LSR.

## **II. DANE IDENTYFIKACJNE BENEFICJENTA**

Dane we wniosku powinny być zgodne z danymi zawartymi w umowie. W przypadku zmiany danych Beneficjenta zawartych w umowie, Beneficjent jest zobowiązany do niezwłocznego poinformowania UM o zaistniałych zmianach.

## **Pole 1. Numer identyfikacyjny** [POLE OBOWIĄZKOWE]

Należy wpisać numer identyfikacyjny nadany przez Agencję Restrukturyzacji i Modernizacji Rolnictwa zgodnie z przepisami ustawy z dnia 18 grudnia 2003 r. o krajowym systemie ewidencji producentów, ewidencji gospodarstw rolnych oraz ewidencji wniosków o przyznanie płatności (Dz. U. z 2015 poz. 807 i 1419).

Dane identyfikacyjne Beneficjenta we wniosku powinny być zgodne z danymi, jakie zostały podane we wniosku o wpis do ewidencji producentów (EP). W przypadku, gdy dane identyfikacyjne Beneficjenta są inne niż dane w ewidencji

producentów (EP), Beneficjent powinien niezwłocznie zgłosić aktualizację tych danych do właściwego Biura Powiatowego ARiMR. Brak zgodności danych na etapie wypłaty środków finansowych będzie powodował konieczność składania wyjaśnień.

# **Pole 2. Imię i nazwisko Beneficjenta** [POLE OBOWIĄZKOWE]

Należy podać imię, nazwisko/nazwę Beneficjenta, pod którą został zarejestrowany w Krajowym Rejestrze Sądowym.

W przypadku podmiotów nie zarejestrowanych w KRS należy wpisać numer z rejestru prowadzonego przez właściwy organ.

# **Pole 3. NIP** [POLE OBOWIĄZKOWE O ILE DOTYCZY]

Należy wpisać Numer Identyfikacji Podatkowej nadany przez Urząd Skarbowy.

## **Pole 4. REGON** [POLE OBOWIĄZKOWE]

Należy wpisać numer identyfikacyjny REGON, tj. numer w Krajowym Rejestrze Urzędowym podmiotów Gospodarki Narodowej.

Numer 9-cio cyfrowy nadawany jest jednostkom macierzystym, numer 14 - to cyfrowy nadawany jest jednostkom lokalnym ww. podmiotów macierzystych.

W przypadku, gdy nadany numer REGON jest krótszy niż 14 znaków w pozostałe pola należy pozostawić niewypełnione.

## **Pole 5. Adres Beneficjenta (adres zamieszkania)** [POLA OBOWIĄZKOWE]

Należy podać adres zamieszkania lub adres głównego miejsca wykonywania działalności, jeśli Beneficjent wykonuje działalność poza miejscem zamieszkania.

Należy podać:

- dokładny adres zamieszkania (…) siedziby,

- numery telefonu stacjonarnego lub komórkowego i faksu (wraz z numerem kierunkowym),

- adres e-mail oraz adres strony www (jeśli posiada).

Pole Województwo należy wypełnić nazwami wybranymi z rozwijalnej listy (słownika).

**Pole 6. Adres do korespondencji** (wypełnić, jeśli jest inny niż w pkt 5 oraz w przypadku wskazania pełnomocnika)[POLE OBOWIĄZKOWE O ILE DOTYCZY]

Na ten adres będzie przesyłana wszelka korespondencja pomiędzy UM a Beneficjentem. Jeżeli Beneficjent ustanowił pełnomocnika i chce, aby korespondencja była przesyłana na jego adres, należy wpisać adres pełnomocnika w tej sekcji.

W polach 6.1 – 6.14 należy podać adres do korespondencji, numer telefonu i/lub faksu (wraz z numerem kierunkowym), adres e-mail oraz adres strony www (jeśli posiada).

## **Pole 7. Dane pełnomocnika Beneficjenta** - [POLE OBOWIĄZKOWE O ILE DOTYCZY]

W imieniu Beneficjenta może występować pełnomocnik, któremu Beneficjent udzielił stosownego pełnomocnictwa.

Pełnomocnictwo musi być sporządzone w formie pisemnej oraz określać w swojej treści, w sposób niebudzący wątpliwości rodzaj czynności, do których pełnomocnik jest umocowany. Załączane do wniosku pełnomocnictwo, powinno zawierać potwierdzenie własnoręczności podpisów dokonane przez notariusza.

W przypadku, gdy udzielone pełnomocnictwo dotyczy innej osoby niż podczas składania wniosku o przyznanie pomocy albo zakres udzielonego wcześniej pełnomocnictwa nie obejmuje etapu składania wniosku o płatność, należy ponownie dołączyć aktualny dokument.

Należy wpisać dane osobowe/identyfikacyjne pełnomocnika, zgodnie z dołączonym do wniosku pełnomocnictwem.

Jeżeli pełnomocnik nie występuje – pole to należy zostawić niewypełnione.

## **Pole 8. Dane osoby uprawnionej do kontaktu** [POLE OBOWIĄZKOWE O ILE DOTYCZY]

W sprawach dotyczących operacji można wskazać osobę uprawnioną do kontaktu z UM, poprzez wpisanie we wniosku danych identyfikujących tę osobę. Osoba uprawniona do kontaktu będzie upoważniona jedynie do kontaktów telefonicznych i mailowych a nie do korespondencji pocztowej, ponieważ korespondencja skutecznie doręczona może być jedynie bezpośrednio do Beneficjenta albo uprawnionego pełnomocnika.

## **III. DANE Z UMOWY O PRZYZNANIU POMOCY**

**Pole 1. Nazwa Funduszu:** [POLE WYPEŁNIONE NA STAŁE] *Europejski Fundusz Rolny na rzecz Rozwoju Obszarów Wiejskich.*

# **Pole 2. Numer umowy** [POLE OBOWIĄZKOWE]

Należy wpisać numer umowy, w ramach której składany jest wniosek.

## **Pole 3. Data zawarcia umowy** [POLE OBOWIĄZKOWE]

Należy podać dane zgodnie z umową w formacie dzień-miesiąc-rok.

#### **Pole 4. Kwota pomocy z umowy przyznana dla danej transzy** [POLE OBOWIĄZKOWE]

Należy podać kwotę pomocy przyznaną dla danej transzy, zgodnie z umową.

Pomoc będzie przekazana w dwóch transzach:

1) pierwsza transza w wysokości określonej w § 4 ust 2 umowy pkt 1,

2) druga transza w wysokości określonej w§ 4 ust 2 umowy pkt 2.

## **IV. DANE DOTYCZĄCE WNIOSKU O PŁATNOŚĆ**

#### **Pole 1. Wniosek za okres** [POLE(A) OBOWIĄZKOWE]

Należy podać okres, za jaki składany jest wniosek w formacie: dzień-miesiąc-rok.

W pozycji "od..." należy wpisać datę podpisania umowy, a w pozycji "do...." – faktyczny dzień złożenia wniosku o płatność w UM albo ostatni dzień terminu złożenia wniosku o płatność przewidzianego w umowie dla danej transzy.

#### **Pole 2. Wnioskowana kwota pomocy w ramach danej transzy** [POLE OBOWIĄZKOWE]

Należy wpisać wnioskowaną kwotę pomocy w ramach danej transzy zgodnie z umową.

Wnioskowana kwota pomocy w ramach całej operacji nie może być wyższa niż kwota określona w LSR.

#### **V. RZECZOWE WYKONANIE BIZNESPLANU**

- **kolumna 2,** należy wymienić zakres zgodny z biznesplanem, wskazanie rodzaju wydatku/zakupu (część VII. Biznesplanu: Zakres Rzeczowo-finansowy),
- **kolumna 3**, należy podać jednostkę miary, np. zestaw, sztuka,
- **kolumna 4**, należy podać ilość/liczbę wskazanego w kolumnie 2 rodzaju wydatku,
- **kolumna 5,** należy wymienić dokumenty potwierdzające realizacje biznesplanu, np. faktury, dokumenty o równoważnej wartości dowodowej, dokumentacja zdjęciowa, itp.

## **VI. WARTOŚĆ WSKAŹNIKÓW, KTÓRE ZOSTAŁY OSIĄGNIĘTE W WYNIKU REALIZACJI OPERACJI**

#### **Pole 1.1 Wskaźniki obowiązkowe**

Kolumna *Zakres operacji* zawiera zakres operacji określony w polu 4 wniosku o przyznanie pomocy.

W kolumnie Docelowa w*artość wskaźnika zgodnie z umową* należy podać wartość wskaźnika, która wynika z umowy.

W kolumnie *Jednostka miary wskaźnika* należy podać jednostkę, w której podany jest wskaźnik (etaty, osoby).

W kolumnie *Wartość wskaźnika osiągnięta w wyniku realizacji operacji* należy podać wartość wskaźnika (wskaźnik produktu i rezultatu - efekty rzeczowe operacji), jaka osiągnięta została poprzez realizację operacji (z podaniem wartości liczbowych) w odniesieniu do zakresu operacji.

Utworzenie miejsca pracy w przeliczeniu na pełne etaty średnioroczne, w wyniku realizacji operacji, zatrudnienie osoby, dla której zostanie utworzone to miejsce pracy, na podstawie umowy o pracę, musi zostać utrzymanie do dnia, w którym upłynie 2 lata od dnia wypłaty płatności końcowej.

Podjęcie przez osobę fizyczną działalności gospodarczej w wyniku realizacji operacji jest traktowane jako utworzenie miejsca pracy na pełnym etacie (tzw. samozatrudnienie).

W przypadku, długotrwałej nieobecności zatrudnionej osoby (np. powyżej 30 dni), musi zostać uzupełnione miejsce pracy np. poprzez zatrudnienie pracownika na podstawie umowy o pracę na czas zastępstwa nieobecnego pracownika.

We wskaźnikach: *Liczba osób korzystających ze wspartych usług/infrastruktury oraz Liczba osób korzystających ze wspartych usług/infrastruktury z zakresu technologii informacyjno-komunikacyjnych,* należy określić liczbę osób korzystających ze wspartych usług/infrastruktury w odniesieniu do celu szczegółowego 6B. Wartość ta, obliczana jest jako liczba mieszkańców obszaru, na którym realizowana jest operacja (gmina/miejscowość/kilka miejscowości, w zależności od tego, jaki jest potencjalny obszar oddziaływania efektów realizacji danej operacji).

W kolumnie *Sposób pomiaru wskaźnika* należy opisać sposób w jaki sposób wskaźnik był mierzony / badany w trakcie realizacji operacji oraz w jaki sposób wskaźnik wpłynął na realizację celów operacji.

Uwaga! Należy wskazać wartość wskaźników osiągniętych w wyniku realizacji operacji w stosunku do wartości wskazanej w umowie – oznacza to, że Beneficjent powinien zrealizować wskazane wskaźniki, do czasu złożenia wniosku o płatność drugiej transzy.

# **Pole 1.2 Pozostałe wskaźniki [POLE OBOWIĄZKOWE, O ILE DOTYCZY**

Jeżeli operacja realizuje zakres operacji, który nie został wymieniony w wierszach wniosku, ale został wyszczególniony w LSR, należy wpisać go w wierszach tabeli 1.2 oraz wskazać pozostałe informacje, zgodnie z zakresem określonym w tabeli.

# **VII. INFORMACJA O ZAŁĄCZNIKACH** [SEKCJA(E) OBOWIĄZKOWA(E)]

Do wniosku należy dołączyć załączniki zgodnie z wykazem.

Należy zaznaczyć pole TAK, gdy wniosek składany jest również w wersji elektronicznej.

Przy nazwie każdego załącznika należy, przy pomocy listy rozwijalnej, wybrać odpowiednio TAK albo ND. W przypadku wybrania TAK należy wstawić liczbę załączników, jaka jest składana z wnioskiem.

W zależności od rodzaju załącznika, do wniosku należy załączyć oryginał lub kopię.

Kopie dokumentów, dołącza się w formie kopii potwierdzonych za zgodność z oryginałem przez pracownika LGD, samorządu województwa, lub podmiot, który wydał dokument, lub w formie kopii poświadczonych za zgodność z oryginałem przez notariusza lub przez występującego w sprawie pełnomocnika będącego radcą prawnym lub adwokatem.

## **A. Załączniki do wniosku o płatność pierwszej transzy**

## Uwaga!

Warunkiem wypłaty pierwszej transzy jest m.in. podjęcie we własnym imieniu działalności gospodarczej, do której stosuje się przepisy ustawy z dnia 2 lipca 2004 r. o swobodzie działalności gospodarczej (tj. Dz.U. z 2015r. poz. 584, z późn. zm.).

Agencja wypłaca środki finansowe z tytułu pierwszej transzy pomocy, m.in. jeżeli Beneficjent dokonał zgłoszenia działalności gospodarczej do rejestru CEIDG i rejestru działalności regulowanej - jeśli dotyczy, o którym mowa w art. 65 ustawy o swobodzie działalności [gospodarczej.](https://pl.wikipedia.org/wiki/Ustawa_o_swobodzie_dzia%C5%82alno%C5%9Bci_gospodarczej)

Zgłoszenie działalności gospodarczej sprawdzane będzie, podczas weryfikacji wniosku w Centralnej Ewidencji Informacji o Działalności Gospodarczej.

**1. Dokument potwierdzający zgłoszenie do ubezpieczenia emerytalnego, ubezpieczeń rentowych i ubezpieczenia wypadkowego na podstawie przepisów o systemie ubezpieczeń społecznych z tytułu wykonywania działalności gospodarczej, do której stosuje się przepisy ustawy o swobodzie działalności gospodarczej** (tj.: zgłoszenie do ubezpieczeń ZUS ZUA, deklaracja rozliczeniowa ZUS DRA) **-** oryginał lub kopia

Jeżeli realizowana przez beneficjenta operacja zakłada podjęcie we własnym imieniu działalności gospodarczej, do której stosuje się przepisy ustawy z dnia 2 lipca 2004 r. o swobodzie działalności gospodarczej, i jej wykonywanie do dnia, w którym upłynie 2 lata od dnia wypłaty płatności końcowej - beneficjent ma obowiązek złożyć dokument potwierdzający zgłoszenie do ubezpieczenia emerytalnego, ubezpieczeń rentowych i ubezpieczenia wypadkowego na podstawie przepisów o systemie ubezpieczeń społecznych z tytułu wykonywania tej działalności.

**Beneficjent tym ubezpieczeniom podlegać musi do dnia, w którym upłynie 2 lata od dnia wypłaty płatności końcowej.**

**2. Informacja o numerze rachunku bankowego Beneficjenta lub cesjonariusza, prowadzonego przez bank lub spółdzielczą kasę oszczędnościowo–kredytową, na który mają być przekazane środki finansowe z tytułu pomocy -** oryginał lub kopia

Dokument potwierdzający numer rachunku bankowego Beneficjenta lub cesjonariusza, na który mają być przekazane środki finansowe składany jest:

- wraz z wnioskiem o płatność w ramach pierwszej transzy, albo
- wraz z wnioskiem o płatność w ramach drugiej transzy w przypadku, gdy numer rachunku bankowego uległ zmianie.

Należy jednak mieć na uwadze, że w przypadku zmiany numeru rachunku, należy niezwłocznie poinformować Agencję o tym fakcie z uwagi na dokonywane płatności. Dostarczenie aktualnego numeru rachunku np. na drugiej transzy, w przypadku wcześniejszej zmiany tego rachunku, będzie już tylko potwierdzeniem dokonania aktualizacji.

Dokumentem może być:

- 1) zaświadczenie z banku lub spółdzielczej kasy oszczędnościowo–kredytowej, wskazujące numer rachunku bankowego lub rachunku prowadzonego przez spółdzielczą kasę oszczędnościowo - kredytową albo
- 2) kopia umowy z bankiem lub spółdzielczą kasą oszczędnościowo-kredytową na prowadzenie rachunku bankowego lub rachunku prowadzonego przez spółdzielczą kasę oszczędnościowo-kredytową, lub części tej umowy, pod warunkiem, że ta część będzie zawierać dane niezbędne do dokonania przelewu środków finansowych; albo
- 3) oświadczenie Beneficjenta o numerze rachunku bankowego prowadzonego przez bank lub rachunku prowadzonego przez spółdzielczą kasę oszczędnościowo-kredytową, na który mają być przekazane środki finansowe, albo
- 4) inny dokument z banku lub spółdzielczej kasy oszczędnościowo-kredytowej świadczący o aktualnym numerze rachunku bankowego lub rachunku prowadzonego przez spółdzielczą kasę oszczędnościowo-kredytową, pod warunkiem, że będzie on zawierał dane niezbędne do dokonania przelewu środków finansowych.
- **3. Ostateczna decyzja środowiskowa, jeżeli jej wydanie jest wymagane odrębnymi przepisami -** oryginał lub kopia

Decyzja załączana jest w przypadku operacji, dla których jest wymagana zgodnie z ustawą z dnia 7 lipca 1994 r. Prawo budowlane (Dz. U. z 2013 r. poz. 1409, z późn. zm.).

Dokument ten, powinien zostać złożony wraz z wnioskiem o płatność pierwszej transzy. Decyzja ostateczna powinna być opatrzona stemplem właściwego organu administracji budowlanej, wpisem na decyzji lub zaświadczeniem ww. organu – starostwa, że decyzja ta stała się ostateczna.

**4. Zgłoszenie zamiaru wykonania robót budowlanych właściwemu organowi - kopia, wraz z:**

**- oświadczeniem, że w terminie 30 dni od dnia zgłoszenia zamiaru wykonania robót budowlanych, właściwy organ nie wniósł sprzeciwu** – oryginał, **albo**

- **- potwierdzenie właściwego organu, że nie wniósł sprzeciwu wobec zgłoszonego zamiaru wykonania robót budowlanych** - kopia
- **5. Ostateczna decyzja o pozwoleniu na budowę** (załącznik obowiązkowy w sytuacji, gdy zakres realizowanej operacji wymaga złożenia tego dokumentu) **-** oryginał lub kopia
- **6. Umowa cesji wierzytelności -** oryginał lub kopia

W sytuacji, gdy Beneficjent zawarł umowę cesji wierzytelności, na podstawie, której przenosi swoją wierzytelność wobec dłużnika na osobę trzecią, należy dołączyć taką umowę do wniosku.

Integralną częścią tego załącznika powinno być *Oświadczenie dłużnika przelanej wierzytelności.* Jeśli ww. oświadczenie nie stanowi integralnej części umowy *–* Beneficjent jest zobowiązany dołączyć jego kopię do wniosku.

Jednocześnie, gdy taka umowa została zawarta między Beneficjentem, a cesjonariuszem, wówczas Beneficjent zobowiązany jest w zaświadczeniu z banku lub spółdzielczej kasy oszczędnościowo-kredytowej wskazać danego cesjonariusza.

**7. Pełnomocnictwo** – oryginał lub kopia *(w przypadku, gdy zostało udzielone innej osobie niż podczas składania wniosku o przyznanie pomocy lub gdy zmienił się zakres poprzednio udzielonego pełnomocnictwa)*

## **8. Pozwolenia, zezwolenia i inne decyzje, których uzyskanie jest wymagane przez odrębne przepisy do realizacji inwestycji objętych operacją –** oryginał lub kopia

Załącznik/i wymagany/e, jeśli do realizacji danej operacji Beneficjent jest zobowiązany uzyskać odpowiednie pozwolenia, zezwolenia, inne decyzje lub opinie innych organów potwierdzające spełnianie standardów i warunków wymaganych odrębnymi przepisami prawa. Katalog wymaganych dokumentów w ramach pozwoleń, zezwoleń i innych decyzji jest katalogiem otwartym z uwagi na rodzaj i specyfikę realizacji inwestycji objętych operacją.

Wymaganym dokumentem w ramach pierwszej transzy może być na przykład:

**Zaświadczenie o wpisie do ewidencji prowadzonej przez jednostkę samorządu terytorialnego obowiązaną do prowadzenia odpowiedniego typu szkół i placówek publicznych, zgodnie z przepisami o systemie oświaty (zaświadczenie powinno być wystawione nie wcześniej niż 3 miesiące przed złożeniem wniosku o płatność) albo** Zezwolenie wydane na podstawie art. 58 ust. 3 albo art. 59 a ww. ustawy z dnia 7 września 1991 r. o systemie **oświaty (Dz. U. z 2015r., poz. 2156, z późn.zm.) -** oryginał lub kopia

Osoby fizyczne mogą zakładać szkoły i placówki niepubliczne po uzyskaniu wpisu do ewidencji prowadzonej przez jednostkę samorządu terytorialnego obowiązaną do prowadzenia odpowiedniego typu publicznych szkół i placówek.

Dokument wymagany w przypadku, gdy realizacja operacji podlega przepisom o systemie oświaty (zgodnie z ustawą o systemie oświaty z dnia 7 września 1991 r. (tj. Dz. U. z 2015 r., poz. 2156 z późn. zm.).

## **B. Załączniki do wniosku o płatność drugiej transzy**

## **1. Dokumenty potwierdzające utworzenie miejsc pracy**

- 1a) Umowy o pracę wraz z zakresami czynności (dla etatów powstałych w wyniku realizacji operacji) (nie dotyczy samozatrudnienia) – kopia,
- 1b) Zgłoszenie do ubezpieczeń ZUS ZUA (dla etatów powstałych w wyniku realizacji operacji) kopia,
- 1c) Deklaracja rozliczeniowa ZUS DRA (wraz z ZUS RCA (RCX), ZUS RSA, ZUS RZA) kopia,

Przykładowo: Deklaracje zgłoszeniowe ZUS należy składać przeważnie na początku prowadzenia działalności oraz w przypadku zatrudniania nowego pracownika i zgłaszania go do ubezpieczeń: ZUS ZUA, ZUS ZZA, ZUS ZIUA, ZUS ZCNA, ZUS ZWUA.

Wymagane powyżej dokumenty, dotyczą operacji w zakresie podejmowania działalności gospodarczej, która zakłada utworzenie co najmniej jednego miejsca pracy w przeliczeniu na pełne etaty średnioroczne.

Możliwe jest zatrudnienie kilku osób w niepełnym wymiarze, ale osiągniecie wskaźników będzie weryfikowane w odniesieniu do liczby miejsc pracy określonej w umowie o przyznaniu pomocy w przeliczeniu na pełne etaty średnioroczne.

Osoba fizyczna, która podejmuje we własnym imieniu działalność gospodarczą, uwzględnia się w liczbie tworzonych miejsc pracy (pełny etat średnioroczny).

W celu ułatwienia wyliczenia średniorocznego stanu zatrudnienia opracowany został kalkulator – narzędzie pomocnicze (zamieszczony na stronie ARiMR).

Uwaga! Nie jest możliwe zawieszanie wykonywanej działalności (nawet w przypadku, gdy przedmiotem operacji jest prowadzenie działalności sezonowej).

## **2. Dokumenty potwierdzające rzeczową realizację biznesplanu** – kopia

Dokumentami potwierdzającymi rzeczową realizację biznesplanu będą np.:

- faktury lub
- dokumenty o równoważnej wartości dowodowej

oraz dodatkowo beneficjent może dołączyć np. dokumentację zdjęciową (potwierdzającą np. zakup maszyny).

- **3. Oświadczenie Beneficjenta o wyodrębnieniu osobnych kont albo korzystaniu z odpowiedniego kodu** rachunkowego w rozumieniu art. 66 ust. 1 lit. c pkt i rozporządzenia nr 1305/2013 z dnia 17 grudnia 2013 r. **(sporządzone na formularzu udostępnionym przez UM) -** oryginał, dokument sporządzany na wzorze stanowiącym załącznik do wniosku, wraz z:
	- elementami polityki rachunkowości (lub pełnej rachunkowości) i zakładowego planu kont oraz z wydrukami z kont księgowych w ramach prowadzonych ksiąg rachunkowych dla wszystkich transakcji związanych z operacją (w przypadku, gdy Beneficjent prowadzi księgi rachunkowe) albo
	- wykazem faktur w przypadku, gdy nie prowadzi ksiąg rachunkowych.
- **4. Ostateczne pozwolenie na użytkowanie obiektu budowlanego, jeśli taki obowiązek wynika z przepisów prawa budowlanego** – oryginał lub kopia

Dokument (aktualny) ten powinien być dołączony do wniosku, w ramach którego występują zadania, które zostały zakończone oraz dla których z odrębnych przepisów wynika obowiązek uzyskania pozwolenia na użytkowanie obiektu budowlanego.

Dokument wymagany jest także, jeżeli przystąpienie do użytkowania obiektu budowlanego lub jego części ma nastąpić przed wykonaniem wszystkich robót budowlanych.

- **5. Zawiadomienie właściwego organu o zakończeniu budowy złożone co najmniej14 dni przed zamierzonym terminem przystąpienia do użytkowania, jeżeli obowiązek taki wynika z przepisów prawa budowlanego lub właściwy organ nałożył taki obowiązek –** oryginał albo kopia wraz z:
	- **- oświadczeniem Beneficjenta, że w ciągu 14 dni od dnia zgłoszenia zakończenia robót właściwy organ nie wniósł sprzeciwu –** oryginał, albo

## **- zaświadczeniem wydanym przez właściwy organ, że nie wnosi sprzeciwu w przypadku, gdy zawiadomienie o zakończeniu robót budowlanych będzie przedkładane przed upływem 14 dni -** oryginał lub kopia**.**

Powyższy dokument powinien być dołączony do wniosku, w ramach którego występują zadania budowlane, które zostały zakończone oraz dla których z odrębnych przepisów wynika obowiązek złożenia Zawiadomienia o zakończeniu budowy. Dodatkowo, jeżeli okres pomiędzy datą doręczenia zawiadomienia do właściwego organu budowlanego, a datą złożenia wniosku do UM przekracza 14 dni i organ nie wniósł sprzeciwu, należy dołączyć oświadczenie, że organ nie wniósł sprzeciwu.

Należy pamiętać, iż dokument wymagany jest nie tylko w momencie złożenia wniosku, ale również w trakcie realizacji operacji**.** Jeżeli okres pomiędzy datą złożenia zawiadomienia a datą złożenia wniosku jest dłuższy niż 14 dni należy wówczas dołączyć potwierdzenie**,** że nie ma sprzeciwu wobec zgłoszonego zakończenia prac budowlanych. Można dostarczyć takie potwierdzenie wraz z wnioskiem (do wyboru w postaci pieczęci urzędu o niezgłaszaniu sprzeciwu na dokumencie zawiadomienia o zakończeniu robót albo w postaci osobnego potwierdzenia urzędu o niezgłaszaniu sprzeciwu.

## **6. Protokoły odbioru robót / montażu / rozruchu maszyn i urządzeń / instalacji oprogramowania lub Oświadczenie Beneficjenta o poprawnym wykonaniu ww. czynności z udziałem środków własnych** – oryginał lub kopia

Załącznik obowiązkowy dla robót budowlanych a także, gdy przedmiotem umowy był zakup maszyn i urządzeń wymagających montażu albo rozruchu oraz zakup oprogramowania komputerowego.

Protokoły te mogą zostać sporządzone odrębnie do każdej faktury lub dokumentu o równoważnej wartości dowodowej lub zbiorczo dla kilku faktur lub dokumentów o równoważnej wartości dowodowej (np., gdy występuje ten sam wykonawca).

Jeżeli roboty lub montaż maszyn i urządzeń albo zainstalowanie oprogramowania były wykonane z udziałem pracy własnej, Beneficjent może załączyć ww *Oświadczenie…* W *Oświadczeniu…* należy podać opis zakresu i ilości robót (jakie roboty zostały wykonane oraz ile ich wykonano), zapis o użyciu do wykonania robót budowlanych materiałów budowlanych zakupionych wg załączanych do wniosku faktur oraz o poprawnym wykonaniu robót.

W takim przypadku ilość/liczba zużytych materiałów rozliczana będzie w oparciu o zestawienie zużytych materiałów budowlanych wykonane na podstawie kosztorysu szczegółowego (dotyczy działań, w których dołączany jest kosztorys różnicowy). Materiały zakupione w ilości większej niż wykazana w zestawieniu zużytych materiałów nie będą rozliczone, a wysokość pomocy zostanie odpowiednio skorygowana.

Dokumenty potwierdzające odbiór/wykonanie prac powinny być sporządzone w taki sposób, aby była możliwa identyfikacja wykonanych robót w odniesieniu do poszczególnych pozycji zestawienia rzeczowo-finansowego operacji.

Zgodnie z § 56 ust. 1 rozporządzenia Ministra Gospodarki z dnia 21 października 2008r. w sprawie zasadniczych wymagań dla maszyn (Dz. U. z 2008 r. Nr 199 poz. 1228, z późn. zm.), z zastrzeżeniem Rozdział 1 § 2 w przypadku, gdy zakres operacji obejmuje zakup maszyn i urządzeń, ww. sprzęty powinny być oznaczone w sposób widoczny, czytelny i trwały. Oznaczenie to powinno zawierać, co najmniej: nazwę i adres producenta oraz jego upoważnionego przedstawiciela (jeżeli taki występuje), określenie maszyny, oznakowanie CE, oznaczenie serii i typu maszyny, numer seryjny (jeśli taki występuje) oraz rok produkcji.

# **7. Kosztorys różnicowy -** oryginał lub kopia

Kosztorys różnicowy należy dostarczyć w przypadku zmian stanu faktycznego w stosunku do zaplanowanego zakresu prac w projekcie budowlanym /kosztorysie inwestorskim/ kosztorysie ofertowym/ projekcie budowlanym / umowie o przyznaniu pomocy. W przypadku dostarczenia kosztorysu różnicowego, jego przedmiar będzie stanowił podstawę do weryfikacji zakresu rzeczowego.

Kosztorys należy sporządzić zgodnie z załącznikiem nr 1 do niniejszej Instrukcji.

**8. Inne dokumenty potwierdzające osiągnięcie celów i pozostałych wskaźników realizacji operacji** (dotyczy sekcji VI. Wartość wskaźników, które zostały osiągnięte w wyniku realizacji operacji) **-** oryginał lub kopia

Należy dostarczyć dokumenty, które potwierdzają osiągnięcie celów i pozostałych wskaźników realizacji operacji w sytuacji gdy nie jest możliwe pozyskanie źródeł danych, do pomiaru wskaźnika.

# **9. Sprawozdanie z realizacji biznesplanu –** oryginał

Przykładowy wzór formularza Sprawozdania z realizacji biznesplanu, określający wytyczne co do minimalnej zawartości, jaką powinien zawierać przedmiotowy dokument, stanowi załącznik nr 3 do niniejszej instrukcji.

Powyższy przykładowy wzór w wersji edytowalnej (excel) został udostępniony na stronie internetowej ARiMR.

Sprawozdanie z realizacji Biznesplanu powinno zawierać:

- dane beneficjenta, przedstawione zgodnie z danymi zawartymi w umowie o przyznaniu pomocy;

oraz potwierdzenie:

- prowadzenia działalności gospodarczej;

- osiągnięcia celu operacji wskazanego w umowie o przyznaniu pomocy;

- osiągnięcia wskaźników realizacji operacji zawartych w umowie o przyznaniu pomocy;

- rzeczowego wykonania biznesplanu poprzez wskazanie zrealizowania zestawienie rzeczowego operacji zgodnie z założeniami wynikającymi z Biznesplanu w pkt VII Zestawienie rzeczowo-finansowe operacji w ppkt. 7.1. *Zastawienia przewidywanych wydatków niezbędnych do realizacji operacji*;

- podlegania ubezpieczeniu emerytalnemu, wypadkowemu oraz ubezpieczeniom rentowym na podstawie przepisów o systemie ubezpieczeń społecznych z tytułu wykonywanej działalności gospodarczej lub

- utworzenia co najmniej jednego miejsca pracy w przeliczeniu na pełne etaty średnioroczne, na podstawie umowy o pracę.

- **10. Informacja o numerze rachunku bankowego Beneficjenta lub cesjonariusza prowadzonego przez bank lub przez spółdzielczą kasę oszczędnościowo-kredytową, na który mają być przekazane środki finansowe z tytułu pomocy** (jeżeli numer rachunku uległ zmianie po złożeniu wniosku o płatność pierwszej transzy pomocy) **–** oryginał lub kopia
- **11. Umowa cesji wierzytelności** oryginał lub kopia
- **12. Pełnomocnictwo – (w przypadku, gdy zostało udzielone innej osobie niż podczas składania wniosku o przyznanie pomocy lub gdy zmienił się zakres poprzednio udzielonego pełnomocnictwa) -** oryginał lub kopia

Należy dołączyć do wniosku w sytuacji, gdy Beneficjent jest reprezentowany w stosunkach z UM przez pełnomocnika.

Dane dotyczące pełnomocnika zawarte we wniosku II. DANE IDENTYFIKACYJNE BENEFICJENTA Punkt 7 Dane pełnomocnika beneficjenta, muszą być zgodne z danymi zawartymi w załączonym pełnomocnictwie.

Pełnomocnictwo musi mieć formę pisemną i określać w swojej treści w sposób niebudzący wątpliwości rodzaj czynności, do których pełnomocnik ma umocowanie. Własnoręczność podpisów musi być potwierdzona przez notariusza.

## **13.Zaświadczenie z właściwej Ewidencji Ludności o miejscu pobytu stałego lub czasowego na obszarze wiejskim objętym LSR od dnia złożenia wniosku o przyznanie pomocy do dnia złożenia wniosku drugiej transzy wystawione nie wcześniej niż 3 miesiące przed złożeniem wniosku o płatność – oryginał**

*Dokument dołączany jest w przypadku gdy beneficjentem jest osoba fizyczna.*

Beneficjent dołącza do wniosku zaświadczenie na potwierdzenie spełnienia warunku posiadania miejsca zamieszkania na obszarze wiejskim objętym LSR.

**14. Inne pozwolenia, zezwolenia i inne decyzje, których uzyskanie było wymagane przez odrębne przepisy w związku ze zrealizowaną operacją –** oryginał lub kopia

Jeśli realizowana operacja wiąże się ze złożeniem innych pozwoleń, zezwoleń i decyzji do realizacji inwestycji objętych operacją, dokumentami tymi mogą być na przykład:

- Zaświadczenie o wpisie do Ewidencji innych obiektów, o której mowa w art. 38 ust. 3 ustawy z dnia 29 sierpnia 1997 r. o usługach turystycznych (Dz. U. 2016, poz. 187) w przypadku, gdy w ramach prowadzonej **działalności Beneficjent świadczy usługi polegające na udostępnianiu miejsc noclegowych, wystawione nie wcześniej niż 3 miesiące przed złożeniem wniosku o płatność –** oryginał lub kopia

Dokumenty wymagane w przypadku przedsiębiorców, którzy świadczą usługi turystyczne polegające na udostępnianiu miejsc noclegowych w innych obiektach.

*Dokument jest wymagany również w przypadku operacji inwestycyjnych w zakresie rozwijania turystyki lub rekreacji związanych z budową, odbudową lub oznakowaniem małej infrastruktury turystycznej, które nie są bezpośrednio związane z tworzeniem lub rozwijaniem bazy noclegowej, ale są realizowane w związku z* wykonywaniem działalności, w ramach której Beneficjent świadczy usługi polegające na udostępnianiu miejsc noclegowych w innych obiektach, w których mogą być świadczone usługi hotelarskie np. urządzenie sali ćwiczeń dla turystów.

- Decyzja określająca kategorię obiektu hotelarskiego, nadana na podstawie art. 38 ust. 1 i 2 ustawy z dnia 29 sierpnia 1997 r. o usługach turystycznych (Dz. U. 2016, poz. 187) w przypadku, gdy w ramach prowadzonej

## **działalności gospodarczej Beneficjent świadczy usługi polegające na udostępnianiu miejsc noclegowych wystawione nie wcześniej niż 3 miesiące przed złożeniem wniosku o płatność –** oryginał lub kopia

Dokument składany w przypadku przedsiębiorców, którzy świadczą usługi turystyczne polegające na udostępnianiu miejsc noclegowych w obiektach hotelarskich. Zgodnie z ww. ustawą za obiekty hotelarskie uznaje się: hotele, motele, pensjonaty, kempingi, domy wycieczkowe, schroniska młodzieżowe, schroniska, pola biwakowe.

Dokument jest wymagany również w przypadku operacji inwestycyjnych w zakresie rozwijania turystyki lub rekreacji związanym z budową, odbudową lub oznakowaniem małej infrastruktury turystycznej, które nie są bezpośrednio związane z tworzeniem lub rozwijaniem bazy noclegowej, ale są realizowane w związku z wykonywaniem działalności, w ramach, której podmiot ubiegający się o przyznanie pomocy świadczy usługi polegające na udostępnianiu miejsc noclegowych w obiektach hotelarskich, w których mogą być świadczone usługi hotelarskie np. urządzenie sali ćwiczeń dla turystów.

## **- Ostateczne pozwolenie wodnoprawne, jeżeli dla robót wymagana była decyzja o zatwierdzeniu projektu prac geologicznych -** kopia

Dokument ten dołączany jest do tego wniosku o płatność, w ramach którego występują zadania, które zostały zakończone oraz dla których z przepisów lub decyzji wynika obowiązek uzyskania ww. dokumentu.

**- Opinie wydane przez Powiatowego Inspektora Sanitarnego** (w przypadku, gdy operacja obejmuje działalność w zakresie produkcji, przetwarzania lub dystrybucji żywności pochodzenia roślinnego lub zwierzęcego lub wprowadzania tej żywności na rynek) - jeżeli dotyczy **–** oryginał lub kopia

**- Decyzja wydana przez Powiatowego Lekarza Weterynarii** (w przypadku, gdy operacja obejmuje działalność w zakresie produkcji, przetwarzania lub dystrybucji żywności pochodzenia roślinnego lub zwierzęcego lub wprowadzania tej żywności na rynek) - jeżeli dotyczy **–** oryginał lub kopia

**- Dokument stwierdzający dopuszczenie pojazdu do ruchu oraz dokument potwierdzający zawarcie umowy obowiązkowego ubezpieczenia odpowiedzialności cywilnej posiadacza pojazdu lub dowód opłacenia składki za to ubezpieczenie -** kopia

**- Dokumenty dodatkowe umożliwiające identyfikację środka transportu (karta pojazdu, książka gwarancyjna, świadectwo homologacji jeżeli dotyczy) -** kopia

**- Dokumenty celne (Jednolity Dokument Administracyjny SAD) zawierające stosowną adnotację celników przeprowadzających odprawę, jako potwierdzenie dopuszczenia towarów do obrotu – dotyczy maszyn i urządzeń zakupionych w krajach nienależących do Unii Europejskiej –** kopia

Dokumenty powyższe należy dołączyć do wniosku o płatność jedynie w przypadku, gdy maszyny i urządzenia zostały zakupione od sprzedawcy, którego adres wskazany na fakturze lub dokumencie o równoważnej wartości dowodowej, znajduje się poza obszarem Unii Europejskiej.

# **C. Inne załączniki dotyczące operacji**

# **VIII. OŚWIADCZENIA BENEFICJENTA [SEKCJA(E) OBOWIĄZKOWA(E)].**

Po zapoznaniu się z treścią Oświadczenia należy wstawić datę i miejscowość oraz złożyć w wyznaczonym miejscu: pieczęć imienną i podpis Beneficjenta albo czytelne podpisy Beneficjenta albo czytelny podpis Pełnomocnika.

Uwaga! Zgodnie z postanowieniami umowy, Beneficjent zobowiązany jest do prowadzenia oddzielnego systemu rachunkowości albo korzystania z odpowiedniego kodu rachunkowego, o których mowa w art. 66 ust. 1 lit. c pkt i rozporządzenia nr 1305/2013, dla wszystkich transakcji związanych z realizacją operacji, w ramach prowadzonych ksiąg rachunkowych, a w przypadku Beneficjentów, którzy na podstawie aktualnych przepisów nie są zobowiązani do prowadzenia ksiąg rachunkowych i sporządzania sprawozdania finansowego zgodnie z zasadami określonymi w ustawie z dnia 29 września 1994 r. o rachunkowości (Dz.U. z 2016 r. poz. 1047)**, zobowiązani są do posiadania/prowadzenia** *Wykazu faktur lub dokumentów o równoważnej wartości dowodowej dokumentujących poniesione koszty* **(wzór wykazu stanowi załącznik nr 2 do instrukcji).**

Zgodnie z powyższym Beneficjent zobowiązany jest, do prowadzenia oddzielnego systemu rachunkowości albo korzystania z odpowiedniego kodu rachunkowego albo do posiadania/prowadzenia wykazu faktur (…), gdzie zakres tego zobowiązania weryfikowany będzie podczas przeprowadzanych czynności kontrolnych przeprowadzonej przez Agencję.

Beneficjent nie dołącza do wniosku *Wykazu faktur (…)*, zgodnie z powyższym zapisem, Beneficjent zobowiązany jest do posiadania/prowadzenia wykazu faktur (…), który sprawdzany będzie podczas kontroli.

## **Załącznik nr 1. Rozliczanie robót budowlanych**

Wszelkie zmiany wprowadzone do projektu budowlanego są integralną częścią projektu. Beneficjent zobowiązany jest poinformować SW o tych zmianach.

Zmiany w zakresie rzeczowym operacji nie mogą powodować zwiększenia przyznanej kwoty pomocy. Niemożliwe jest wprowadzenie do *Zestawienia rzeczowo-finansowego operacji* nowego zadania rozszerzającego zakres operacji, jeżeli dotychczasowy zakres zadań gwarantował osiągnięcie celu operacji.

Natomiast dopuszczalne są zmiany zakresu rzeczowego operacji mające na celu usunięcie błędów w kosztorysie inwestorskim, uzasadnione zmiany ilościowe lub jakościowe wewnątrz poszczególnych pozycji *Zestawienia rzeczowo – finansowego operacji* lub zmiany w stosunku do projektu budowlanego.

Należy pamiętać, że przy umowach ryczałtowych dokumentem wiodącym w kwestii określania zakresu inwestycji jest projekt budowlany, zaś dla umów kosztorysowych dokumentem wiodącym jest kosztorys ofertowy. Jeżeli w przedmiarze / kosztorysie są rozbieżności w stosunku do projektu budowlanego np. w zakresie ilości lub rodzaju robót, to zawsze rozstrzygającym jest projekt budowlany (zatwierdzony przez właściwy organ). Dla poprawności postępowania lub ewentualnych rozstrzygnięć sądów, należałoby najpierw sprawdzić, czy kosztorys jest zgodny z projektem budowlanym, a dopiero później sprawdzać zakres wykonanych robót zgodnie z kosztorysem – w przypadku, gdy nastąpiły zmiany w porównaniu z oceną deklarowaną na etapie obsługi wniosku o przyznanie pomocy.

Beneficjent zobowiązany jest do niezwłocznego informowania samorządu województwa o planowanych albo zaistniałych zdarzeniach związanych ze zmianą stanu faktycznego lub prawnego, mogących mieć wpływ na realizację operacji. W związku z powyższym, powinien informować także o zamiarze wprowadzenia zmian do umowy z wykonawcą, gdyż zmiany w realizacji inwestycji mogą powodować konieczność zmiany umowy o przyznaniu pomocy.

## **W przypadku umów o wynagrodzenie ryczałtowe, gdy zmiany w realizacji inwestycji nie będą powodować zmian w** *Zestawieniu rzeczowo - finansowym operacji* **nie ma potrzeby wprowadzania zmian do umowy o przyznaniu pomocy.**

Zarówno przy umowie z wynagrodzeniem ryczałtowym jak i kosztorysowym, zmiany te będą wymagały wykazania w kosztorysie różnicowym.

Zaleca się aby ww. zmiany Beneficjent zgłosił także przed złożeniem wniosku o płatność w zbiorczej formie, w celu uzyskania akceptacji SW.

Wnioskowane (bądź wprowadzone) zmiany w realizacji operacji będą rozpatrywane przez SW w następujących płaszczyznach:

- 1) wpływu na cel operacji (czy proponowane zmiany nie wpłyną na zmianę lub możliwość osiągnięcia celu operacji);
- 2) wpływu na zachowanie standardów jakościowych operacji (czy proponowane zmiany nie pogorszą standardów jakościowych inwestycji);
- 3) poprawności dokumentów i uzasadnienia zmian (czy dołączono stosowne dokumenty: protokoły konieczności, wpisy do książki budowy, decyzje, uzasadnienia, itp.);
- 4) konieczności zmian w umowie o przyznanie pomocy (czy istnieje konieczność sporządzenia aneksu do umowy).

Akceptacji podlegać będą wszystkie zmiany wprowadzone zgodnie z obowiązującymi przepisami prawa, jeżeli nie powodują pogorszenia jakości operacji, zmiany celu operacji, rozszerzenia zakresu rzeczowego o dodatkowe zadanie oraz jeżeli zostały odpowiednio uzasadnione i udokumentowane.

Po zakończeniu realizacji operacji bądź danego etapu operacji, Beneficjent składa wniosek o płatność w terminach określonych w umowie o przyznaniu pomocy.

W przypadku realizacji przez Beneficjenta operacji na podstawie umowy ryczałtowej z wykonawcą, SW sprawdza realizację zakresu rzeczowego na podstawie:

- *Rzeczowego wykonania biznesplanu*,
- *Protokołów odbioru robót* sporządzonych w układzie pozycji *Zestawienia rzeczowo finansowego operacji* (elementów scalonych),
- *Kosztorysów różnicowych stanowiących załącznik do wniosku o płatność wykazujących:*

- różnice pomiędzy projektem budowlanym a stanem faktycznym na dzień sporządzania kosztorysu różnicowego,

- istotne odstępstwa, o których mowa w art. 36 a ustawy z dnia 7 lipca 1994 r. prawo budowlane (Dz. U. z 2013r. poz. 1409, z późn. zm.).

# Uwaga!

W przypadku realizacji przez Beneficjenta robót na podstawie umowy kosztorysowej z wykonawcą, kosztorys różnicowy powinien wykazywać różnice pomiędzy stanem faktycznym, a kosztorysem ofertowym lub innym dokumentem zawierającym szczegółowy zakres rzeczowy, uzgodniony pomiędzy wykonawcą a zamawiającym.

Kosztorys różnicowy powinien zawierać informacje (dodatkowe kolumny w kosztorysie) wskazujące na różnice powstałe między aktualną wersją umowy (postać skuteczna umowy, tj. po aneksie), a stanem faktycznym po realizacji.

Jeżeli Beneficjent dokonał zmiany sposobu realizacji operacji, bez akceptacji SW (zawarł informację o tych zmianach w kosztorysie różnicowym), na etapie kontroli administracyjnej wniosku o płatność SW dokona oceny dopuszczalności tych zmian z zachowaniem ww. zasad dla zmian zakresu rzeczowego.

Beneficjent może uzupełniać i poprawiać dokumentację w ramach usunięcia braków/złożenia wyjaśnień dokonywanych na etapie weryfikacji wniosku. Po zakończeniu oceny merytorycznej, dokumenty uznaje się za ostateczne i niepodlegające żadnym modyfikacjom.

Wszelkie zmiany stanu faktycznego niewykazane w kosztorysie różnicowym, a stwierdzone podczas kontroli na miejscu realizacji operacji, będą oceniane w kontekście zgodności realizacji operacji z biznesplanem.

# Uwaga!

Niezrealizowane elementy mogą stanowić podstawę do uznania, iż operacją nie została zrealizowana zgodnie z biznesplanem.

# **Załącznik nr 2. Wykaz faktur lub dokumentów o równoważnej wartości dowodowej dokumentujących poniesione koszty**

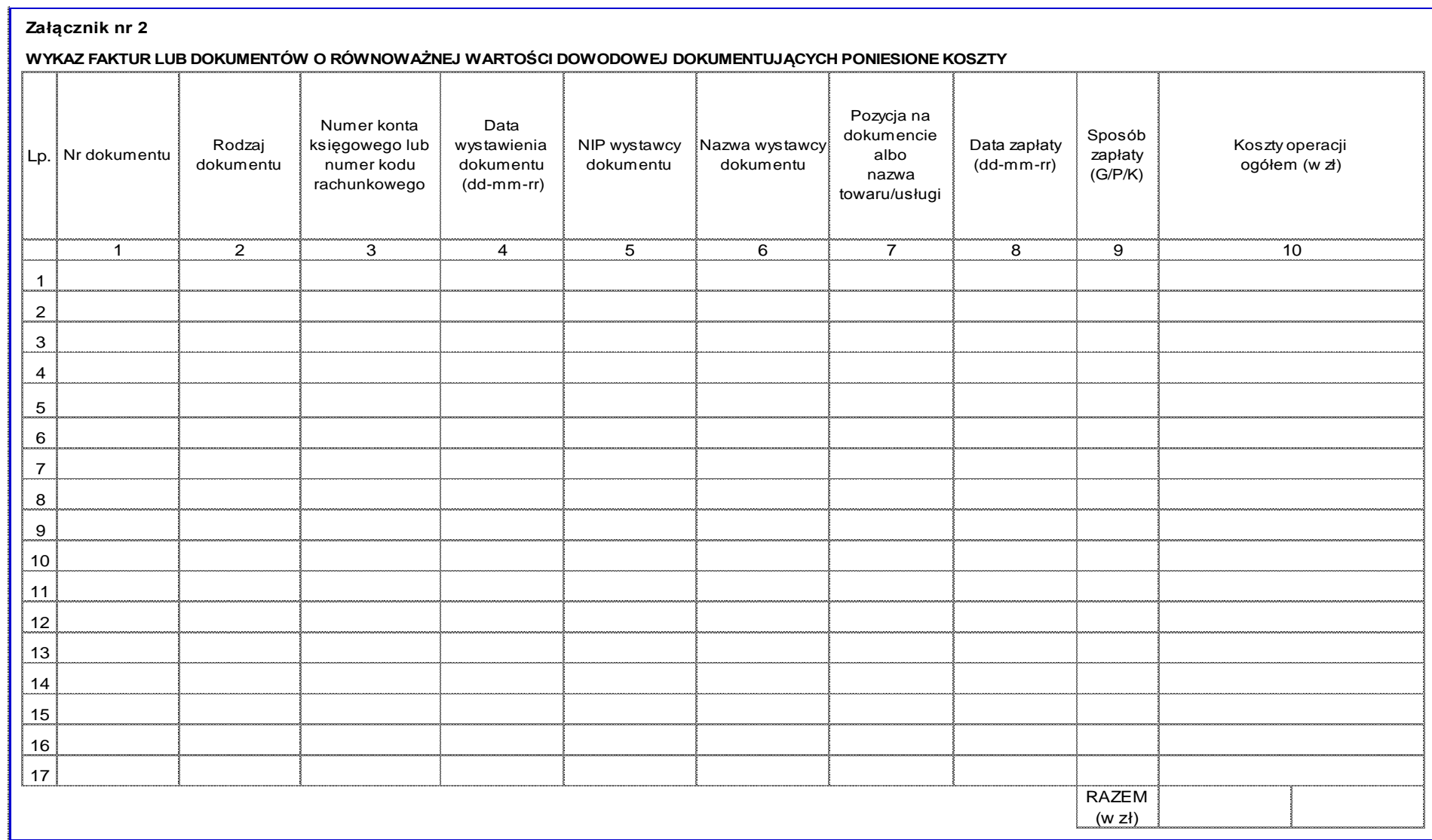

## **Wykaz faktur lub dokumentów o równoważnej wartości dowodowej dokumentujących poniesione koszty**

# **a) Sposób wypełnienia poszczególnych kolumn "WYKAZU FAKTUR (…)"**

Pozycje w "WYKAZIE FAKTUR (...)" zawierające dane finansowe należy wypełnić z dokładnością do dwóch miejsc po przecinku.

Mogą się zdarzyć przypadki wystawienia faktur zaliczkowych, które nie obejmują pełnej kwoty płatności. W takim przypadku do "WYKAZU FAKTUR (…)" należy wpisać tylko fakturę końcową uwzględniającą pełną kwotę transakcji, i zawierającą również numery wcześniej wystawionych faktur zaliczkowych. Co do zasady faktury zaliczkowe nie są ujmowane w "WYKAZIE FAKTUR (...)". Mogą się także zdarzyć przypadki, w których wystawiono więcej niż jedną fakturę zaliczkową, a suma wystawionych faktur obejmuje całość płatności lub jedna faktura zaliczkowa może dokumentować kilka zaliczek wpłaconych w okresie do chwili jej wystawienia. W ww. przypadku nie będzie obowiązku wystawiania faktury końcowej, jeżeli faktura zaliczkowa, czy też kilka faktur zaliczkowych do jednego zlecenia pokrywają całość płatności. W takim przypadku należy sprawdzić, czy ostatnia faktura zaliczkowa zawiera numery poprzednich dokumentów zaliczkowych a do "WYKAZU FAKTUR (...)" należy wprowadzić wszystkie faktury zaliczkowe obejmujące całą kwotę płatności.

**Kolumna 1: Nr dokumentu** – należy wpisać numer faktury lub numer dokumentu o równoważnej wartości dowodowej, potwierdzającego realizację operacji objętej wnioskiem.

**Kolumna 2: Rodzaj dokumentu -** należy wpisać rodzaj dokumentu.

**Kolumna 3: Nr konta księgowego lub numer kodu rachunkowego –** należy wpisać numer konta, na którym dokonano ewidencji zdarzenia lub numer kodu rachunkowego stanowiące potwierdzenie prowadzenia przez Beneficjenta oddzielnego systemu rachunkowości albo stosowanie oddzielnego kodu rachunkowego.

**Kolumna 4: Data wystawienia dokumentu** – należy wpisać datę wystawienia faktury lub dokumentu o równoważnej wartości dowodowej w formacie dzień-miesiąc-rok.

**Kolumna 5: NIP wystawcy dokumentu –** można wpisać NIP wystawcy faktury lub dokumentu o równoważnej wartości dowodowej.

**Kolumna 6: Nazwa wystawcy dokumentu** – należy podać dokładną nazwę wystawcy faktury lub dokumentu (bez podawania adresu).

**Kolumna 7: Pozycja na dokumencie albo nazwa towaru/usługi –** należy wpisać numer pozycji na fakturze lub dokumencie albo nazwę towaru lub usługi, do której odnosi się koszt uzasadniony biznesplanem. Jeżeli na dokumencie występuje kilka pozycji należy wpisać nazwy (jeżeli są krótkie) lub numery tych pozycji, które stanowią koszty uzasadniony biznesplanem (np.: 1-3, 5,7).

**Kolumna 8: Data zapłaty** – należy wybrać datę dokonania zapłaty za przedstawione do refundacji faktury lub inne dokumenty o równoważnej wartości dowodowej w formacie dzień-miesiąc-rok.

**Kolumna 9:**- **Sposób zapłaty (G/P/K) –** należy wybrać właściwe oznakowanie dokonanej płatności: G-gotówką, P-przelewem, K-kartą (karta powinna należeć do Beneficjenta).

**Kolumna 10:** należy podać koszty ogółem operacji.

Beneficjenci realizujący operacje w ramach PROW na lata 2014-2020 są zobowiązani do prowadzenia oddzielnego systemu rachunkowości albo korzystania z odpowiedniego kodu rachunkowego, o którym mowa w art. 66 ust. 1 lit. c pkt i rozporządzenia nr 1305/2013 dla wszystkich transakcji związanych z realizacją operacji.

W przypadku niezrealizowania ww. zobowiązania kwotę pomocy do wypłaty pomniejsza się o 10%.

Beneficjent ma obowiązek ustalenia i opisania zasad dotyczących ewidencji zdarzeń gospodarczych dokumentujących realizację operacji w ramach przyjętej polityki rachunkowości.

Na Beneficjencie spoczywa obowiązek udowodnienia, że niniejsze wymogi zostały zachowane.

W przypadku Beneficjenta prowadzącego księgi rachunkowe i sporządzającego sprawozdania finansowe zgodnie z zasadami określonymi w ustawie z dnia 29 września 1994 r. o rachunkowości (Dz. U. z 2013 r. poz. 330, z późn. zm.) przez "odrębny system księgowy albo odpowiedni kod księgowy", o którym mowa w przepisach art. 66 ust. 1 lit. c pkt i rozporządzenia nr 1305/2013 należy rozumieć ewidencję księgową wyodrębnioną w ramach prowadzonych przez Beneficjenta ksiąg rachunkowych, a nie odrębne księgi rachunkowe.

Beneficjent ma obowiązek ustalenia i opisania zasad dotyczących ewidencji i rozliczania środków realizowanej operacji w ramach przyjętej polityki rachunkowości.

Aby właściwie prowadzić wyodrębnioną ewidencję księgową należy:

 wprowadzić dodatkowe konta syntetyczne i analityczne, pozwalające na wyodrębnienie zdarzeń związanych tylko z daną operacją w tym również wartości wkładu rzeczowego , w układzie umożliwiającym spełnienie wymagań w zakresie sprawozdawczości i kontroli oraz w zakresie sporządzania zestawienia z komputerowego systemu księgowego. Wyodrębnienie obowiązuje dla wszystkich zespołów kont, na których będzie dokonywana ewidencja zdarzeń związanych z operacją.

lub

 wprowadzić odpowiedni kod księgowy dla wszystkich transakcji oraz kont księgowych związanych z daną operacją. Wyodrębniony kod księgowy oznacza odpowiedni symbol, numer, wyróżnik stosowany przy rejestracji, ewidencji lub oznaczeniu dokumentu, który umożliwia sporządzanie zestawień, w tym komputerowych, w określonym przedziale czasowym ujmujących wszystkie zdarzenia związane tylko z daną operacją.

W przypadku, gdy Beneficjent nie jest zobowiązany na podstawie aktualnych przepisów do prowadzenia ksiąg rachunkowych i sporządzania sprawozdania finansowego zgodnie z zasadami określonymi w ustawie o rachunkowości, przez "oddzielny system rachunkowości albo odpowiedni kod rachunkowy" należy rozumieć zestawienie faktur lub równoważnych dokumentów księgowych.

Zestawienie to musi być prowadzone na bieżąco, od momentu poniesienia kosztów w ramach operacji oraz musi być przechowywane przez Beneficjenta przez okres realizacji operacji oraz w tzw. okresie trwałości operacji.

Weryfikacja spełniania powyższego wymogu będzie prowadzona w ramach kontroli na miejscu wniosku o płatność.

Faktury lub dokumenty o równoważnej wartości dowodowej, na odwrocie należy opisać poprzez wpisanie:

- 1) Numeru umowy o przyznaniu pomocy,
- 2) Kwoty kosztów związanych z operacją w ramach danego dokumentu …………… zł,
- 3) Numeru odrębnego konta na którym zostały zaksięgowane wydatki w ramach danej operacji albo numer pozycji w *Wykazie faktur lub dokumentów o równoważnej wartości dowodowej dokumentujących poniesione koszty*,
- 4) Potwierdzenie poprawności rachunkowej, formalnej i merytorycznej przez złożenie podpisu przez osoby sprawdzające wraz z datami ich złożenia.

## **b) Sposób przeliczania płatności dokonanych w walutach obcych na walutę polską (złoty)**

## **Płatności bezgotówkowe dokonywane w walutach obcych**

W przypadku płatności bezgotówkowych dokonywanych w innych walutach niż złoty, należy podać, po jakim kursie dokonano płatności.

Do przeliczeń kwot z waluty obcej na złote należy przyjąć kurs podany przez bank Beneficjenta – zgodnie z art. 30 ust. 2 punkt 1 ustawy z dnia 29 września 1994 r. o rachunkowości (Dz.U. z 2016 r. poz. 1047):

*"Wyrażone w walutach obcych operacje gospodarcze ujmuje się w księgach rachunkowych na dzień ich przeprowadzenia (…) odpowiednio po kursie:*

1) faktycznie zastosowanym w tym dniu, wynikającym z charakteru operacji – w przypadku sprzedaży lub kupna walut *oraz operacji zapłaty należności lub zobowiązań".*

Oznacza to, że w przypadku płatności bezgotówkowych kwotę z faktury lub dokumentu o równoważnej wartości dowodowej należy przeliczyć z waluty obcej na złote po kursie sprzedaży waluty stosowanym przez bank Beneficjenta z dnia dokonania transakcji zapłaty.

W przypadku, gdy bank zastosuje inny kurs waluty obcej do przeliczeń na złote, należy każdorazowo stosować rzeczywisty kurs, po którym dokonano płatności, podany przez bank Beneficjenta.

Kurs zastosowany przez bank Beneficjenta należy podać poprzez:

- przedstawienie adnotacji banku na fakturze lub dokumencie o równoważnej wartości dowodowej lub
- przedstawienie adnotacji banku na dokumencie wystawionym przez bank (np. potwierdzeniu przelewu) lub
- przedstawienie odrębnego zaświadczenia z banku, w którym dokonano płatności.

# **Informacje szczegółowe do płatności bezgotówkowych i gotówkowych dokonywanych w walutach obcych.**

Kurs sprzedaży walut ogłoszony przez NBP w dniu dokonania transakcji zapłaty stosowany jest nie tylko w przypadku płatności gotówkowych, ale również w każdym przypadku, w którym Beneficjent nie ma możliwości przedstawienia w UM rzeczywistego kursu, po jakim została przeliczona transakcja zapłaty (z zastrzeżeniem powyżej opisanych przypadków), np. gdy transakcja ta dokonywana jest w walucie obcej poza granicami RP w banku, który nie prowadzi tabel kursów walut przeliczanych na złote.

Jeżeli Beneficjent nie ma możliwości przeliczenia na złote według kursu sprzedaży waluty obcej ogłoszonego przez NBP, gdyż NBP nie publikuje takich tabel, np. lit litewski należy zastosować kurs średni NBP obowiązujący w dniu dokonania transakcji zapłaty.

## **Płatności gotówkowe dokonywane w walutach obcych.**

W przypadku płatności gotówkowych dokonywanych w walutach innych niż złoty, wartość transakcji należy przeliczać na złote według wyliczonego i ogłoszonego przez NBP bieżącego kursu sprzedaży waluty obcej z dnia dokonania transakcji zapłaty.

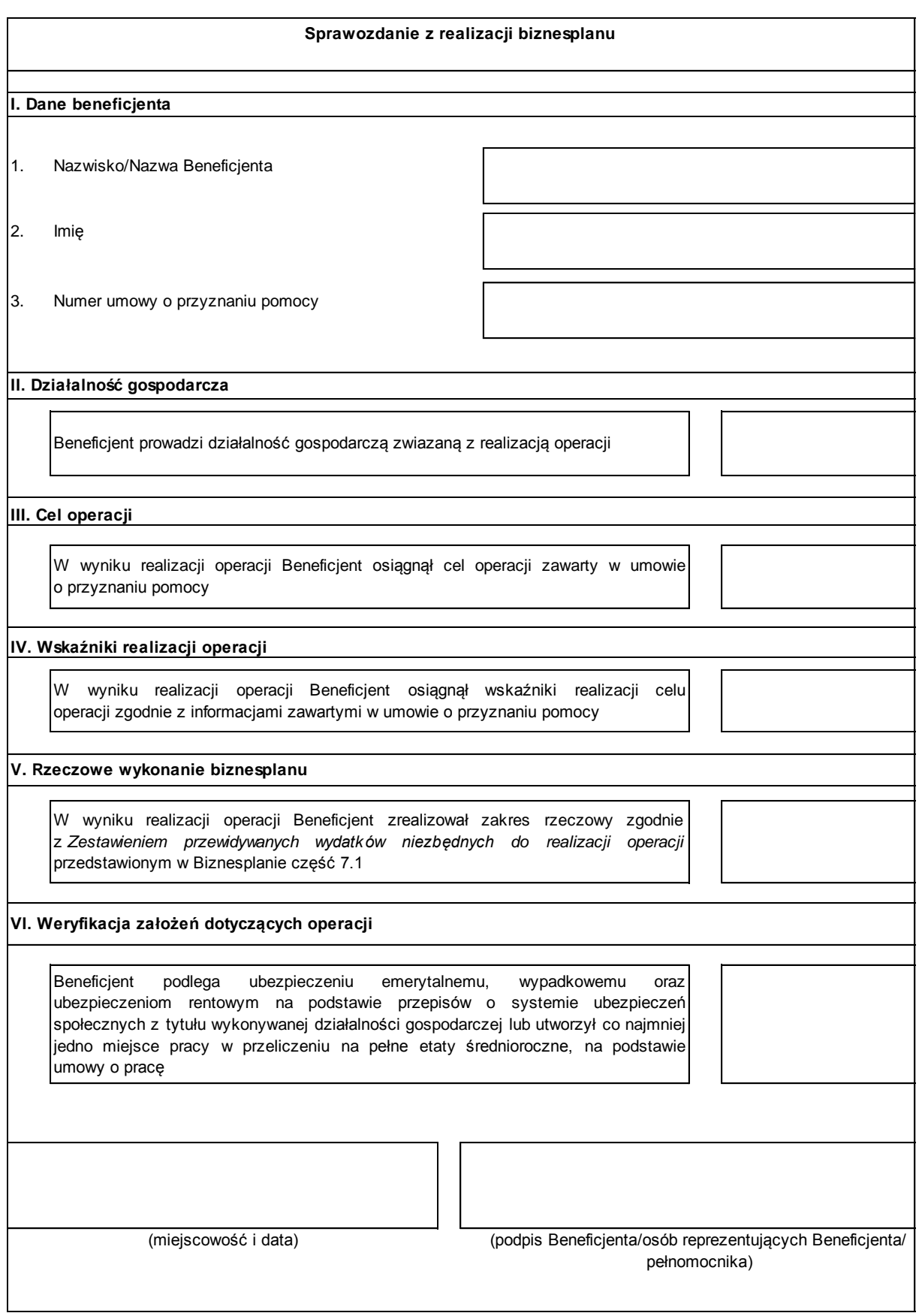